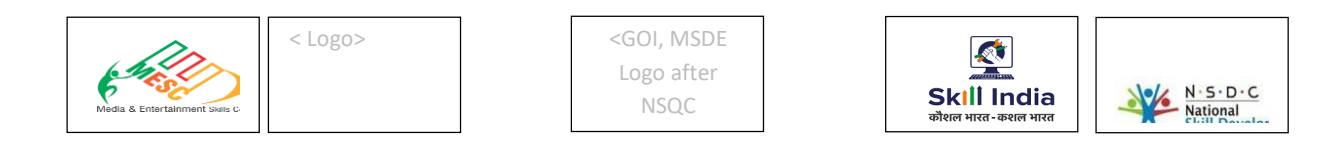

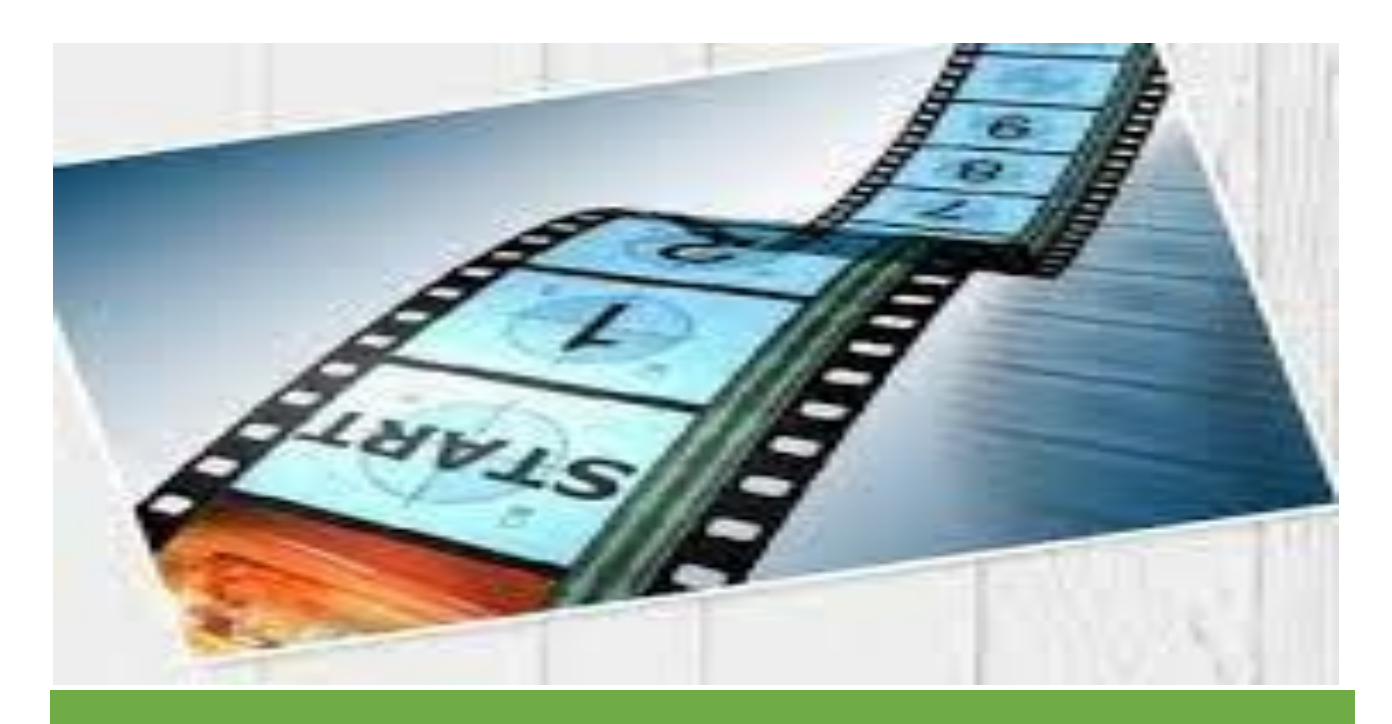

 **QP Name: Jr. Digital Film Restoration Artist**

**QP Code: MES/Q2807**

**QP Version: 1.0**

**NSQF Level: 3**

**Model Curriculum Version: 1.0**

Media & Entertainment Skills Council, 522-524, DLF Tower-A, Jasola, New Delhi - 110025

# **Table of Contents**

## <span id="page-1-0"></span>**Table of Contents**

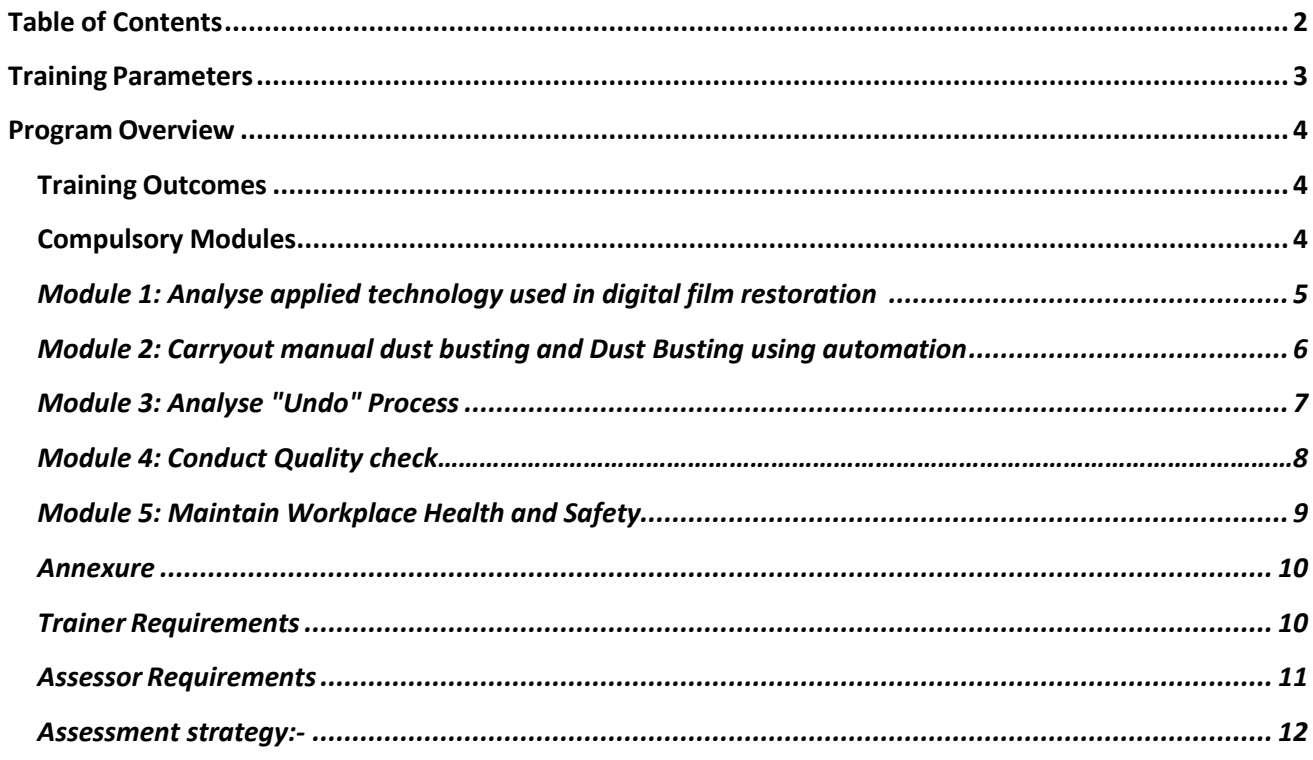

# **Training Parameters**

<span id="page-2-0"></span>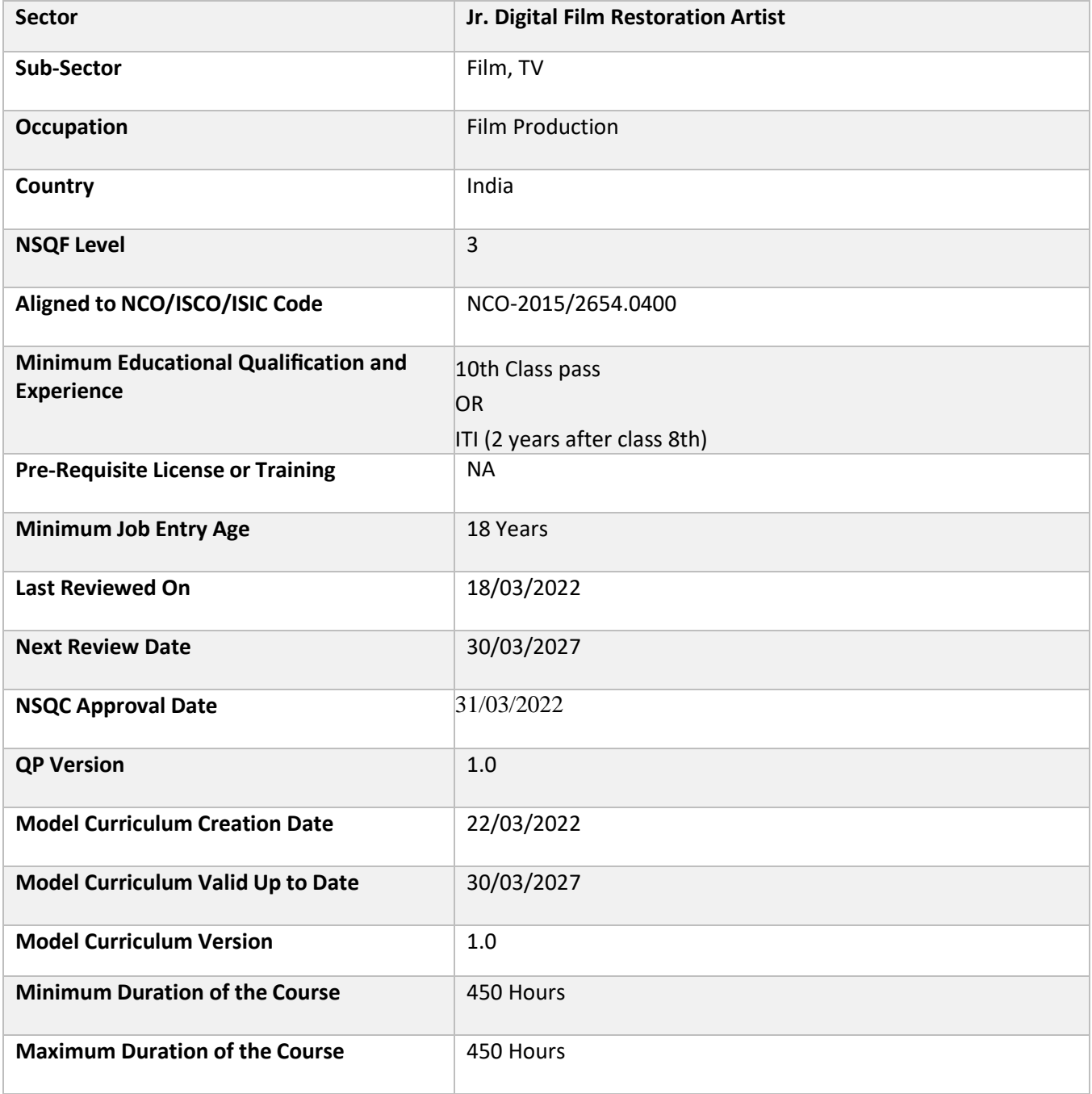

## **Program Overview**

<span id="page-3-0"></span>This section summarizes the end objectives of the program along with its duration.

## <span id="page-3-1"></span>**Training Outcomes**

At the end of the program, the learner should have acquired the listed knowledge and skills.

- Analyse applied technology used in digital film restoration
- Carryout manual and automated dust busting
- Analyse 'Undo Process'
- Conduct quality check
- Maintain workplace health and Safety

### <span id="page-3-2"></span>**Compulsory Modules**

The table lists the modules and their duration corresponding to the Compulsory NOS of the QP.

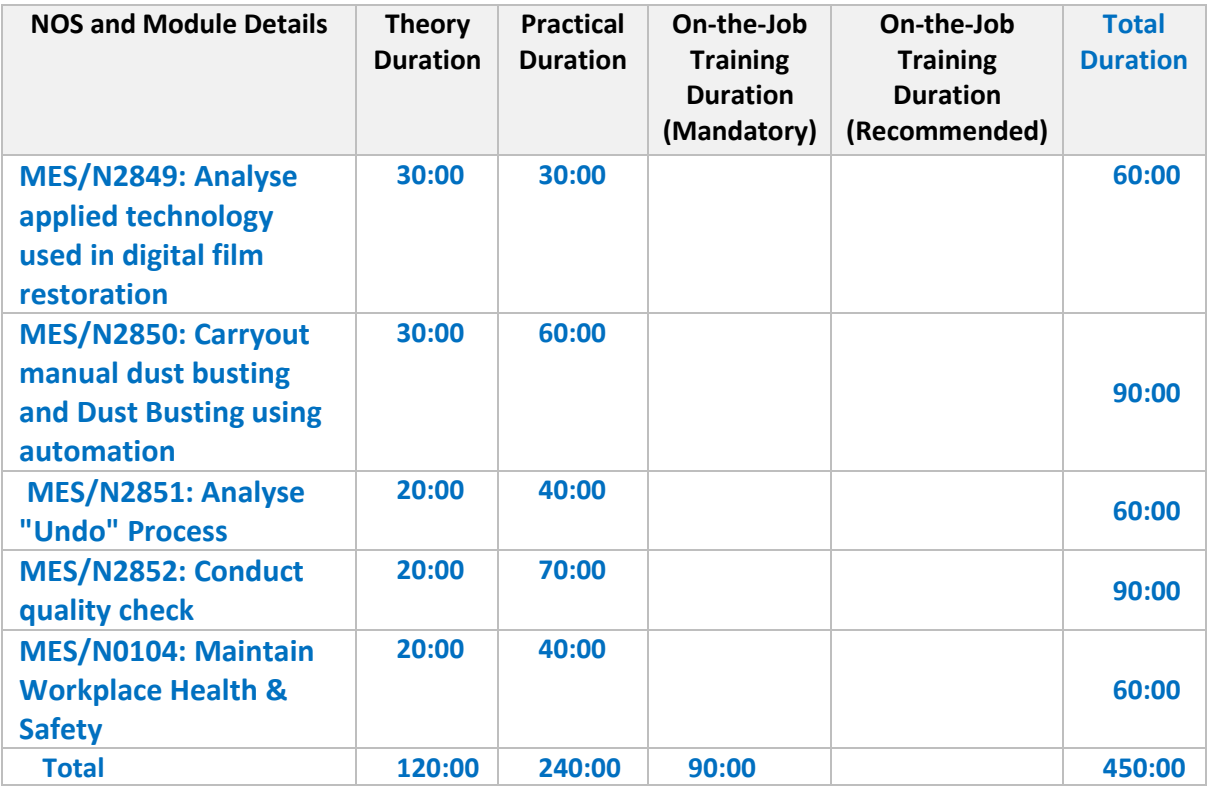

## **Module Details**

### **Module 1: Analyse applied technology used in digital film restoration**

**Terminal Outcomes:** After the successful completion of this module, the Participant will be able to:

- Identify and demonstrate the used of technology used to restore film
- Elaborate about the process followed before digitization

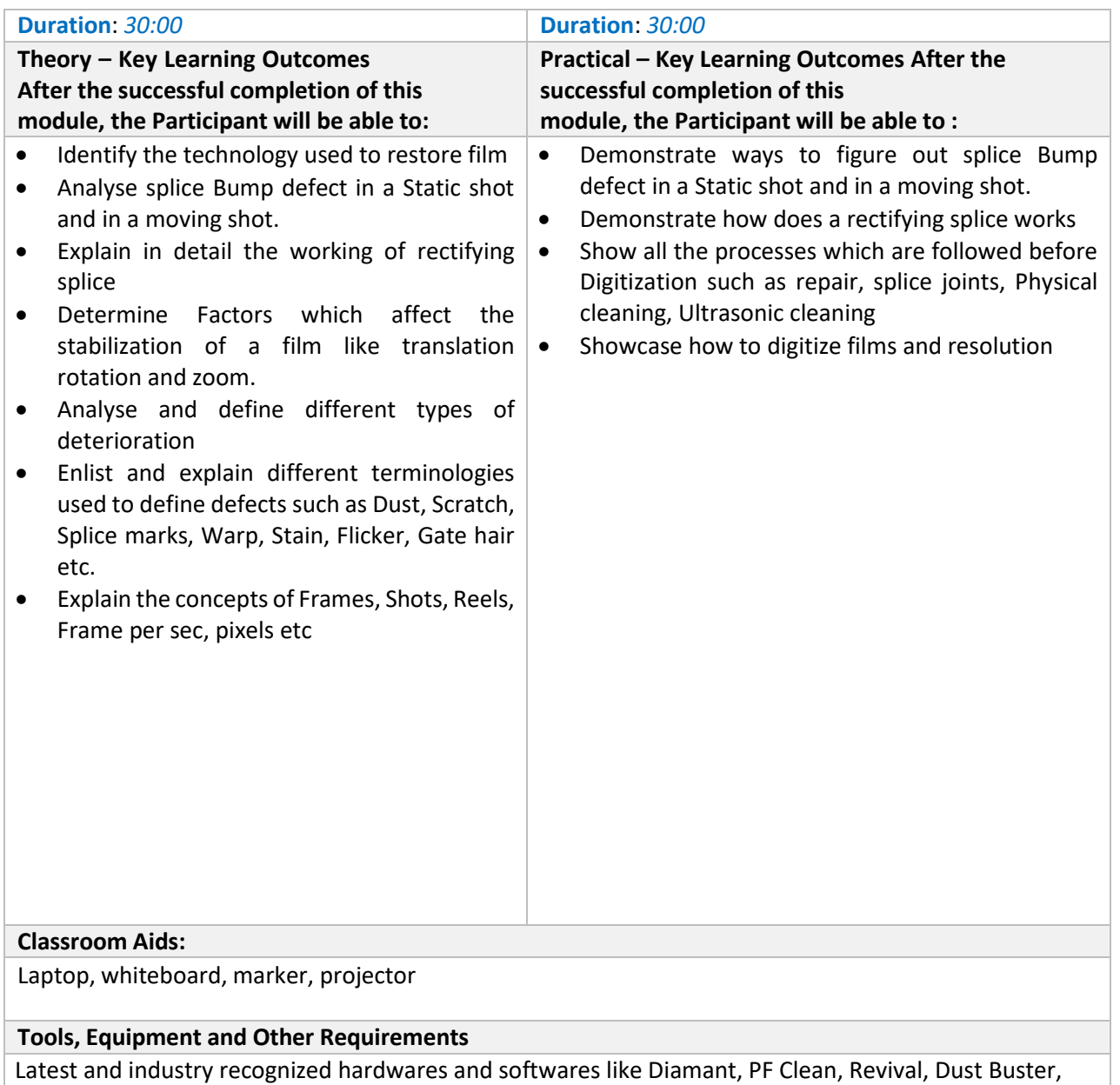

DVO are used by a team of experienced professionals to ensure the best possible output.

### **Module 2**: **Carryout manual dust busting and Dust Busting using automation**

**Terminal Outcomes:** After the successful completion of this module, the Participant will be able to:

- Carryout dust busting process
- Describe and demonstrate the usage of various tools

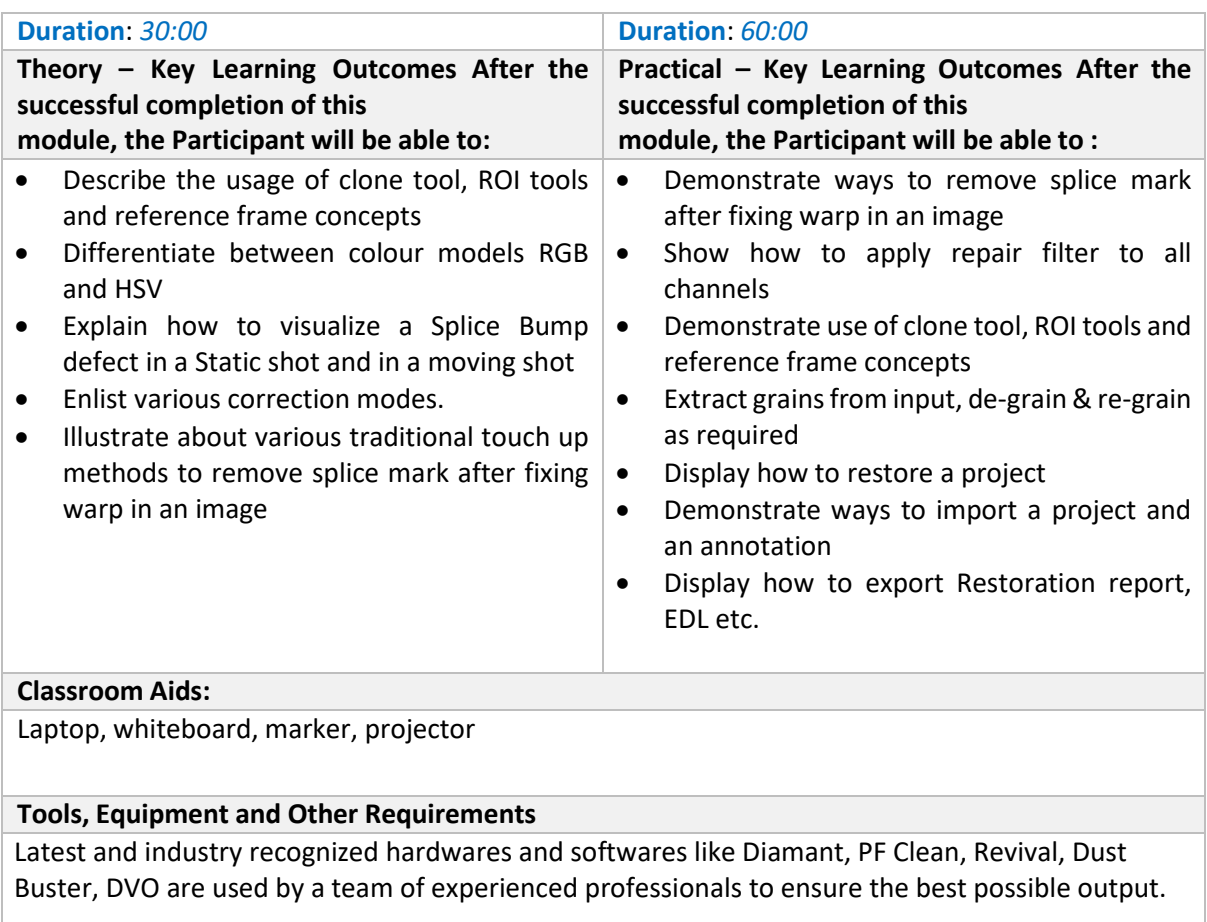

## **Module 3: Analyse "Undo" Process**

**Terminal Outcomes:** After the successful completion of this module, the Participant will be able to:

• Describe and demonstrate the "Undo" Process

![](_page_6_Picture_250.jpeg)

#### **Classroom Aids:**

Laptop, whiteboard, marker, projector

#### **Tools, Equipment and Other Requirements**

Latest and industry recognized hardwares and softwares like Diamant, PF Clean, Revival, Dust Buster, DVO are used by a team of experienced professionals to ensure the best possible output.

## **Module 4: Conduct quality check**

**Terminal Outcomes:** After the successful completion of this module, the Participant will be able to:

- Demonstrate ways to use various tools to rectify detects
- Discuss and demonstrate various ways to format files

![](_page_7_Picture_340.jpeg)

#### **Classroom Aids:**

Laptop, whiteboard, marker, projector

#### **Tools, Equipment and Other Requirements**

Latest and industry recognized hardwares and softwares like Diamant, PF Clean, Revival, Dust Buster, DVO are used by a team of experienced professionals to ensure the best possible output.

#### <span id="page-7-0"></span>**Module 5: Maintain Workplace Health and Safety**

**Terminal Outcomes:** After the successful completion of this module, the Participant will be able to:

- Discuss the health, safety and security risks prevalent in the workplace and report health and safety issues to the person responsible for health and safety and the resources available.
- Comply with procedures in the event of an emergency
- Discuss the various safety precautions to be taken.

![](_page_8_Picture_560.jpeg)

#### **Annexure**

### **Trainer Requirements**

![](_page_9_Picture_179.jpeg)

![](_page_9_Picture_180.jpeg)

## <span id="page-10-0"></span>**Assessor Requirements**

![](_page_10_Picture_181.jpeg)

![](_page_10_Picture_182.jpeg)

#### **Assessment Strategy**

This section includes the processes involved in identifying, gathering and interpreting information to evaluate the learner on the required competencies of the program.

#### <span id="page-11-0"></span>**Assessment system Overview:-**

Assessment will be carried out by MESC affiliated assessment partners. Based on the results of assessment, MESC certifies the learners. Candidates have to pass online theoretical assessment which is approved by MESC. The assessment will have both theory and practical components in 30:70 ratio. While theory assessment is summative and an online written exam; practical will involve demonstrations of applications and presentations of procedures and other components. Practical assessment will also be summative in nature.

#### **Testing Environment:-**

Training partner has to share the batch start date and end date, number of trainees and the job role. Assessment is fixed for a day after the end date of training. It could be next day or later. Assessment will be conducted at the training venue. Question bank of theory and practical will be prepared by assessment agency and approved by MESC. From this set of questions, assessment agency will prepare the question paper. Theory testing will include multiple choice questions, pictorial question, etc. which will test the trainee on theoretical knowledge of the subject. The theory and practical assessments will be carried out on same day. If there are candidates in large number, more assessorsand venue will be organized on same day of the assessment.

![](_page_11_Picture_295.jpeg)

#### **Assessment Quality Assurance framework**

Only certified assessor can be assigned for conducting assessment. Provision of 100 % video recording with clear audio to be maintained and the same is to be submitted to MESC. The training partner will intimate the time of arrival of the assessor and time of leaving the venue.

#### **Methods of Validation:-**

Unless the trainee is registered, the person cannot undergo assessment. To further ensure that the person registered is the person appearing for assessment, id verification will be carried out. Aadhar card number is required of registering the candidate for training. This will form the basis of further verification during the assessment. Assessor conducts the assessment in accordance with the assessment guidelines and question bank as per the job role. The assessor carries tablet with the loaded questions. This tablet is geotagged and so it is monitored to check their arrival and completion of assessment. Video of the practical session is prepared and submitted to MESC. Random spot checks/audit is conducted by MESC assigned persons to check the quality of assessment. Assessment agency will be responsible to put details in SIP. MESC will also validate the data and result received from the assessment agency.

Method of assessment documentation and access

The assessment agency will upload the result of assessment in the portal. The data will not be accessible for change by the assessment agency after the upload. The assessment data will be validated by MESC assessment team. After upload, only MESC can access this data. MESC approves the results within a week and uploads it.